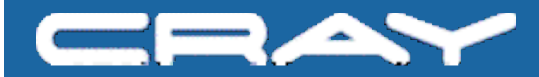

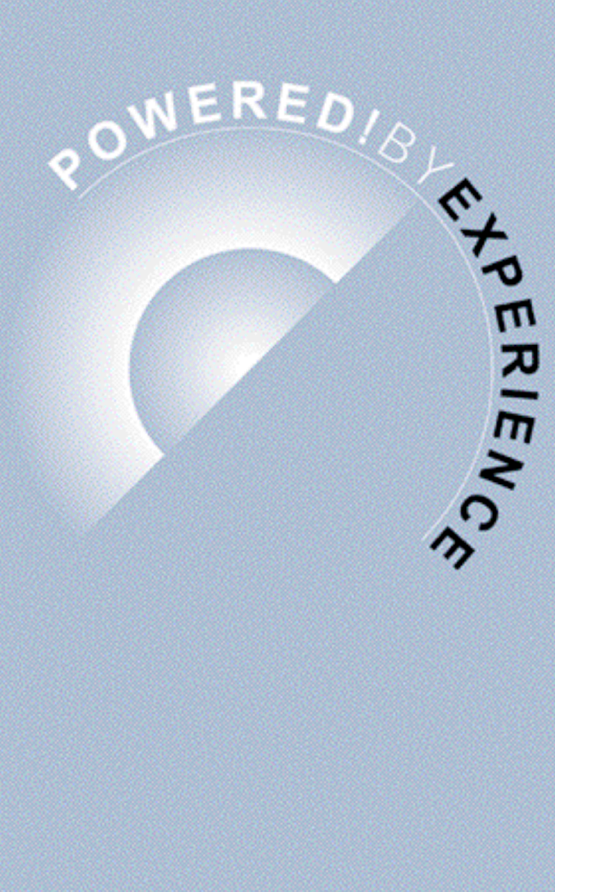

# **Computer Comparisons Using HPCC**

## **Nathan Wichmann Benchmark Engineer**

## **Outline**

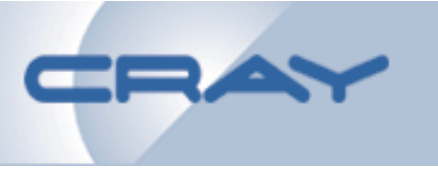

- **Comparisons using HPCC** – **HPCC test used**
- **Methods used to compare machines using HPCC**
	- **Normalize scores**
	- **Weighted averages**
- **Comparing current machines**
- **How would the "TOP 5" look?**
- **Conclusions**

## **Comparisons Using HPCC**

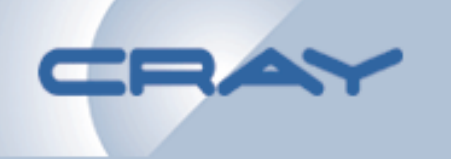

- **How can HPCC be used to compare systems in use today?**
- **Current intention is to only provide information**
- **HPCC produces a lot of numbers, too many to do simple, whole machine comparisons**
- **A method to combine numbers into a single score is desirable**

### **HPCC Test Used**

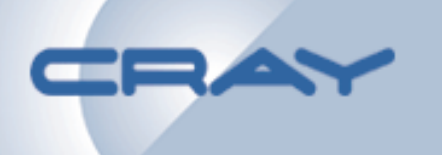

- **To reduce the number of results to examine, take one or two subtest from each area**
- **HPL**
- **PTRANS**
- **\*STREAM TRIAD**
	- **Take \*STREAM TRIAD number and multiply by the number of CPUs to calculate aggregate bandwidth**
- **MPI (Global) Random Access**
	- **MPI version does a local sort, an ALL to ALL, and a local gather/scatter**
	- **UPC version is running on the CrayX1**

### **HPCC Test Used**

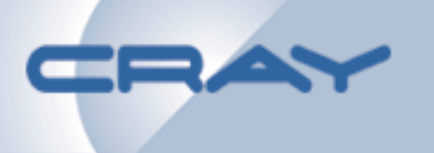

- **Random Ring Latency: Your neighbor is a random CPU in the machine**
	- **Much more realistic than Ping Pong**
	- **Latency was by far the most difficult metric to interpret**
- **Natural Ring Bandwidth: Your neighbor is the next MPI process**
	- **Most data movement likely to be within a node and will NOT test the network**

### **Methods to Compare Machines Using HPCC**

- **Take scores from the HPCC website** – *http://icl.cs.utk.edu/hpcc/*
- **Additional Cray scores were added for comparison purposes in this presentation**
- **Remove "similar" entries**
	- **If Architecture X with N CPUs is in there twice, remove second copy**
	- **Use optimized runs when available**
- **Results in a list of 17 machines**

### **Methods to Compare Machines Using HPCC**

- **Normalize scores**
	- **In each category take test result and divide by the combined power of all machines**
		- **Creates a unitless number**
		- **Equal to a percentage of total power**
- **Combine all 6 unitless numbers into 1 number using one of two methods**
	- **50% HPL – 50% others**
		- **Still strongly emphasizes LINPACK, but at least others count for something**
	- **Every test equal**
		- **A question of what tests are included, not how to weight each test**

### **HPCC: 100% HPL**

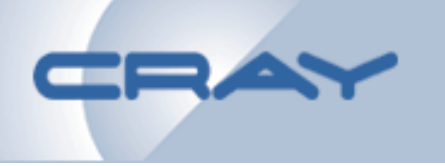

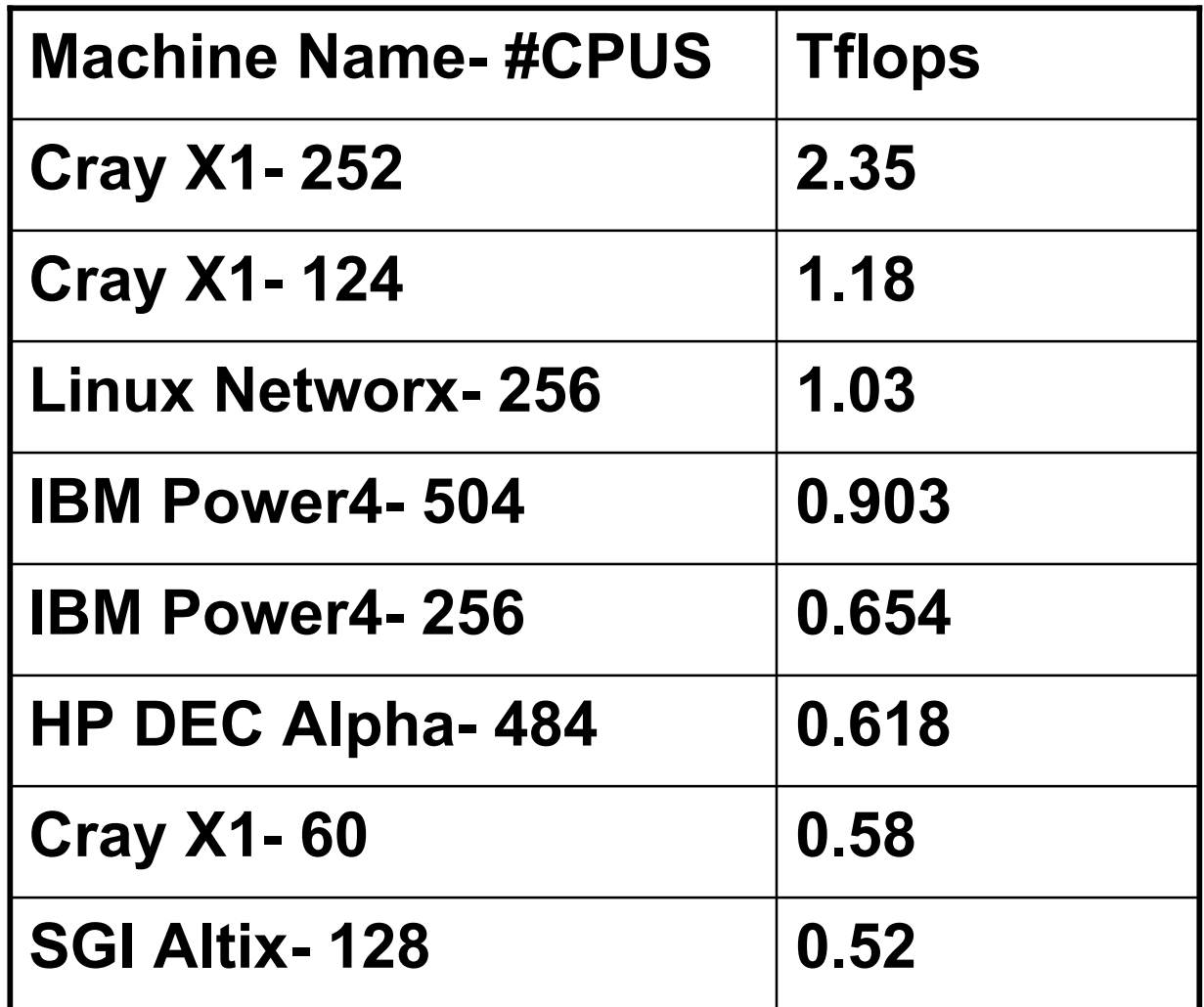

Results from *http://icl.cs.utk.edu/hpcc/*

## **HPCC: 50% HPL 50% other**

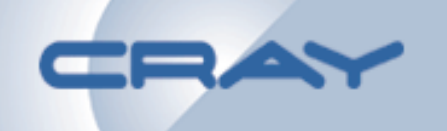

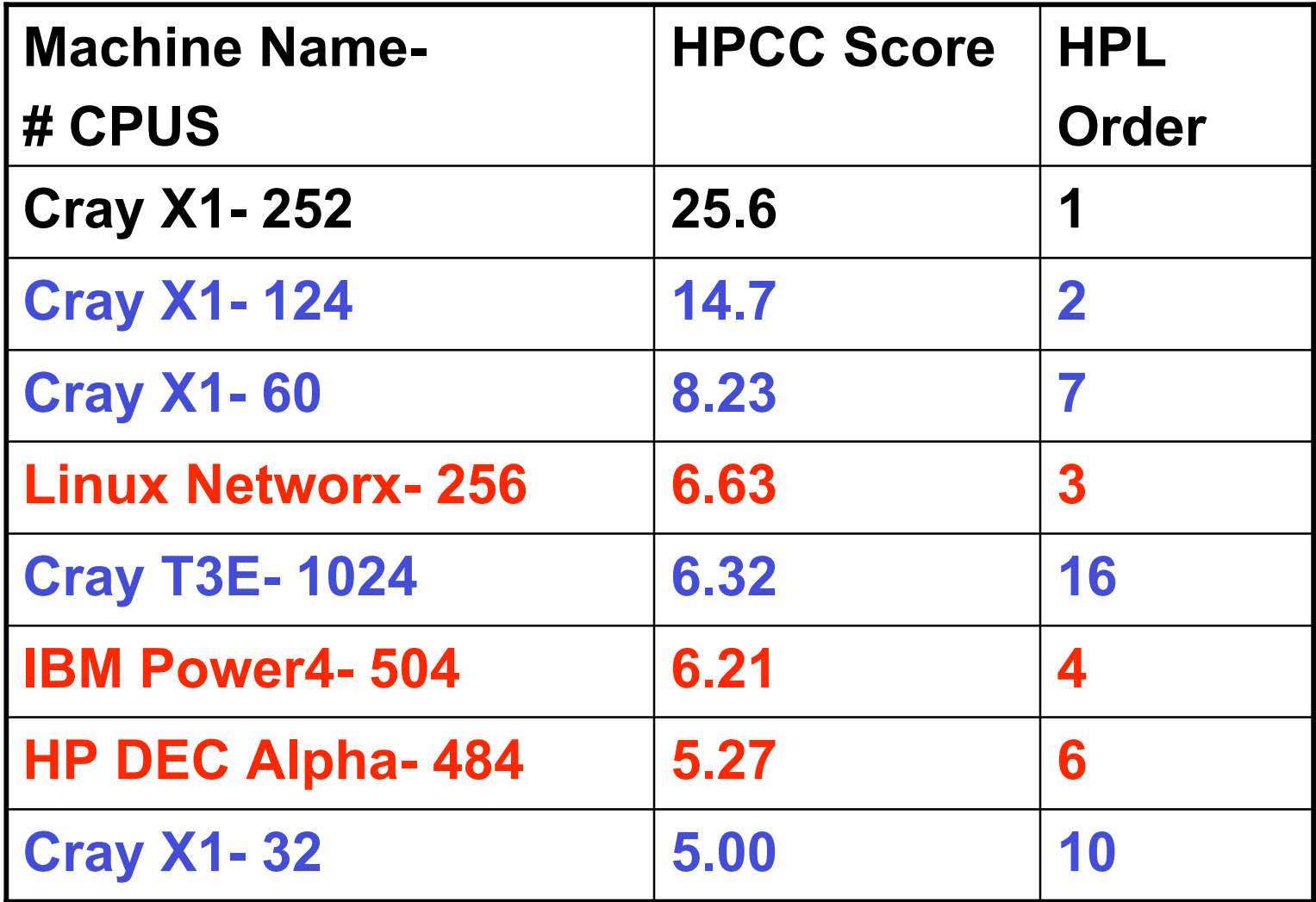

#### **IBM Power4 256 CPU now #9; SGI Altix 128 CPU now #11**

## **HPCC: Equal Weighting**

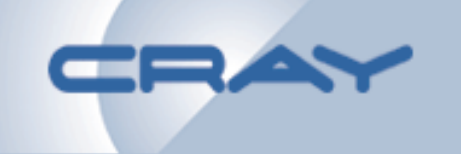

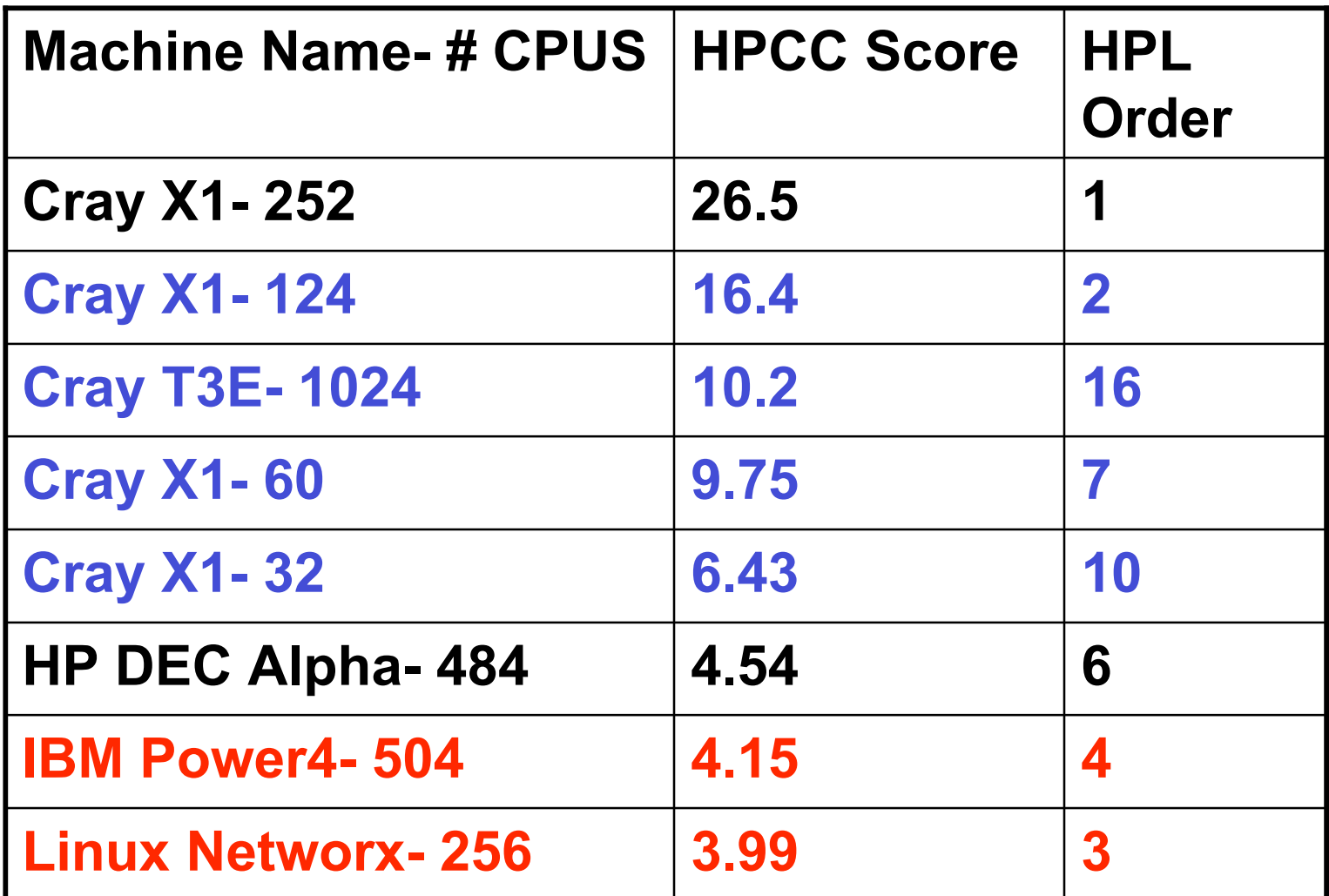

**IBM Power4 256 CPU now #12; SGI Altix 128 CPU now #14**

## **How would the "TOP 5" do?**

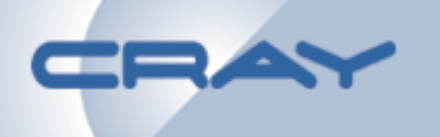

- Estimate HPCC numbers for the top 5 from current TOP 500 list
- Add a large CrayX1 using UPC for RandomAccess and Network Latency and Bandwidth tests
- Estimations of HPCC performance were made by: –HPL: use LINPACK number (real number)
	- –PTRANS: scale linearly from similar machine (optimistic)
	- –STREAM: scale linearly from similar machine on HPCC list (realistic)
	- –MPI GUPS: Best estimate
	- –Random Ring Latency: assume ~50% increase in latency for every 2X in machine size (realistic)
	- –Natural Ring Bandwidth: scale linearly from similar machine (optimistic)
- If you disagree, SHOW ME THE REAL NUMBERS!!!

#### **"TOP 5" Performance: 100% HPL**

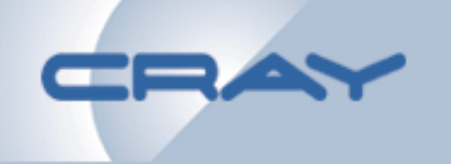

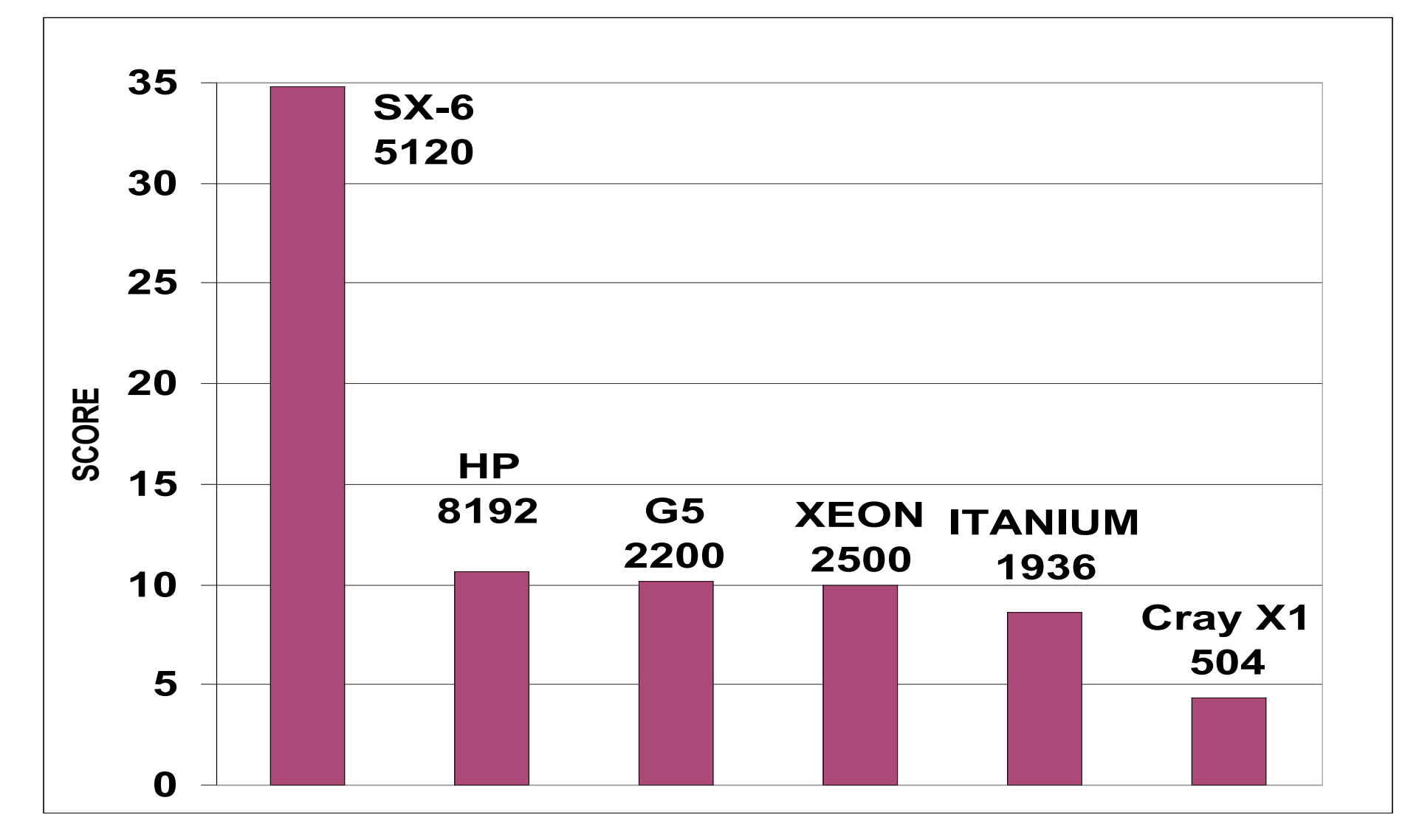

#### **Based on LINPACK or estimated performance**

### **"TOP 5" Perf: 50% HPL, 50% other**

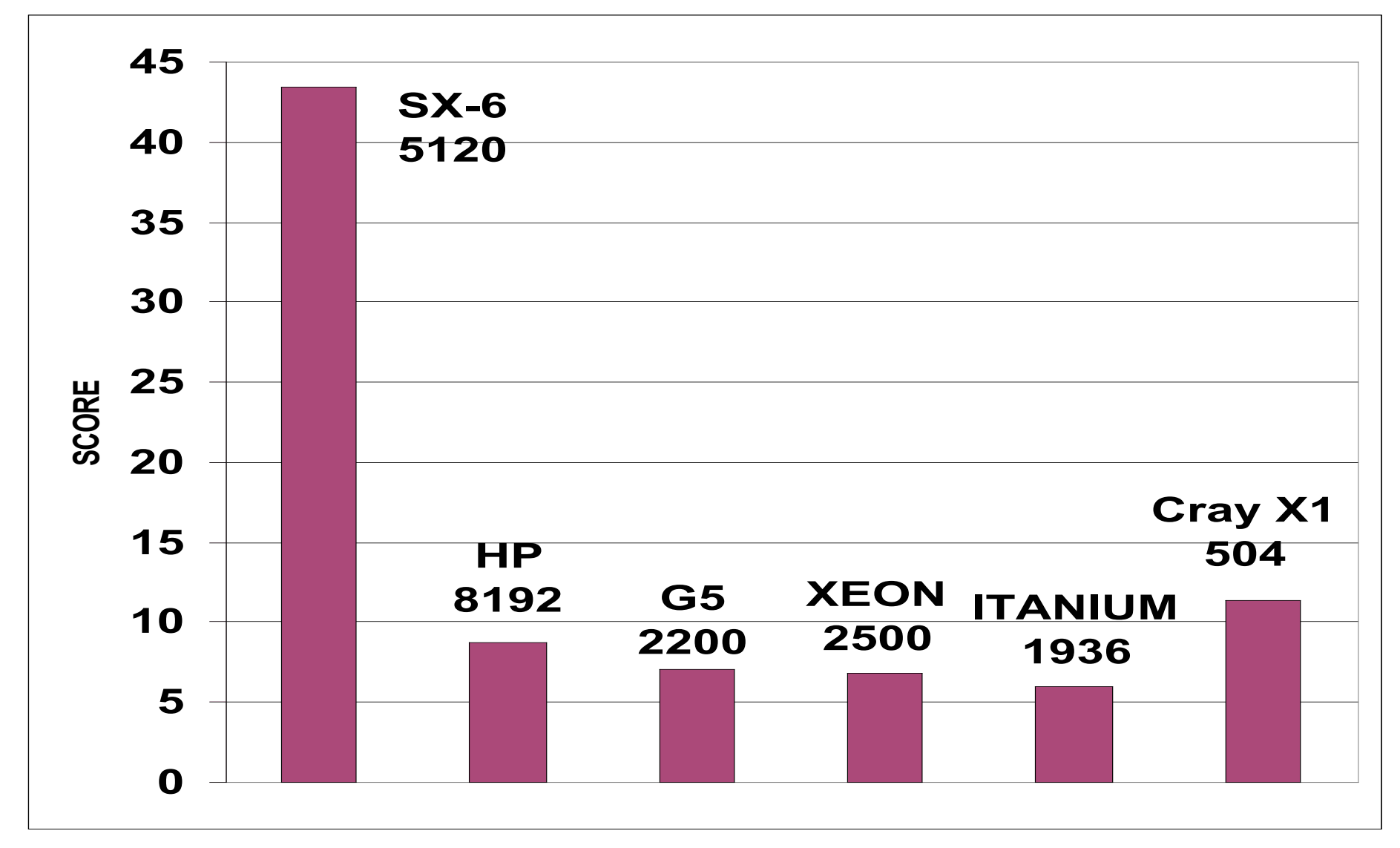

#### **Based on estimated HPCC performance**

CR

## **"TOP 5" Perf: Equal Weighting**

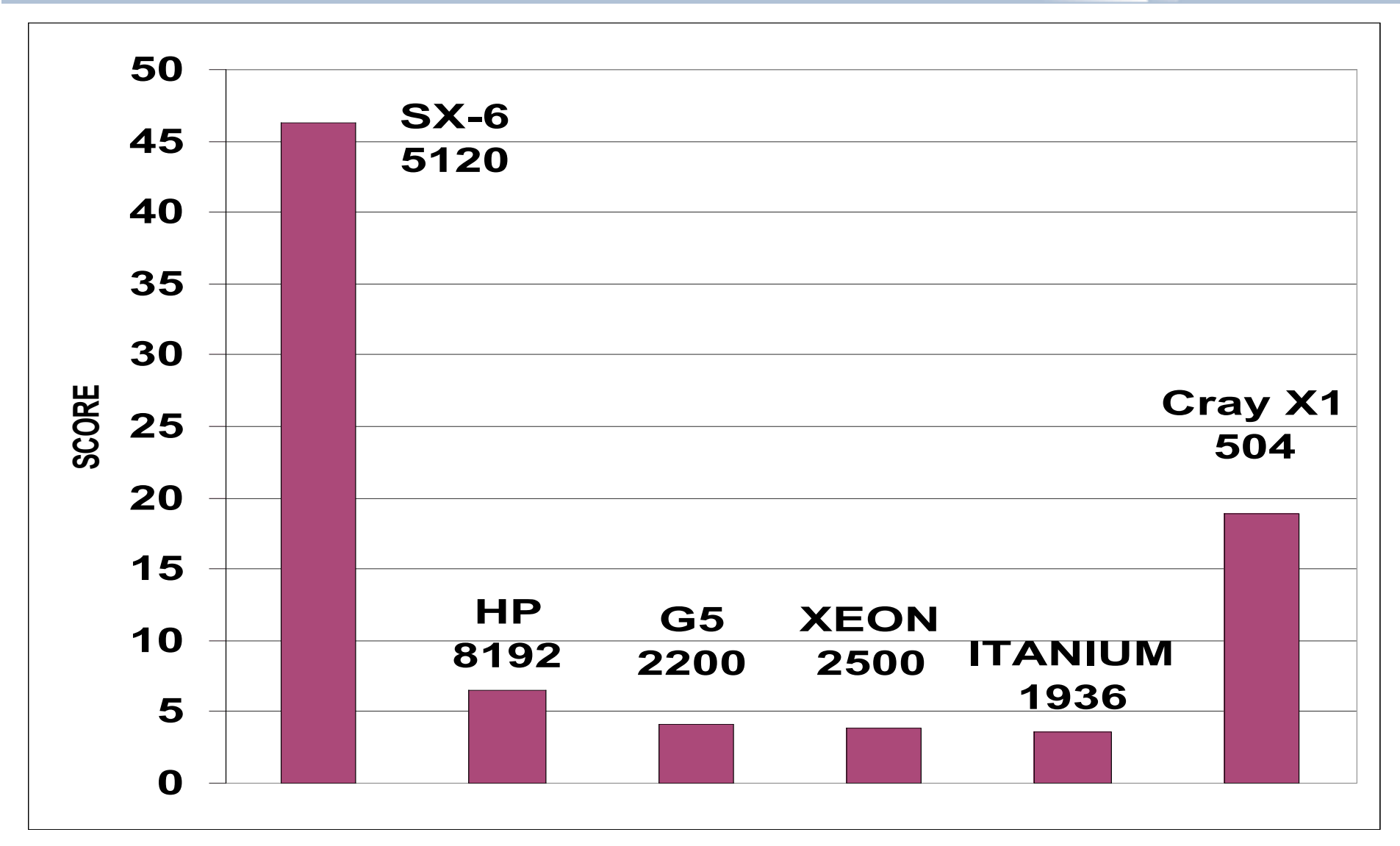

#### **Based on estimated HPCC performance**

## **"TOP 5" HPCC: Equal Weight**

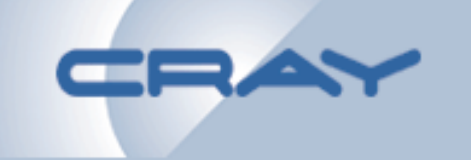

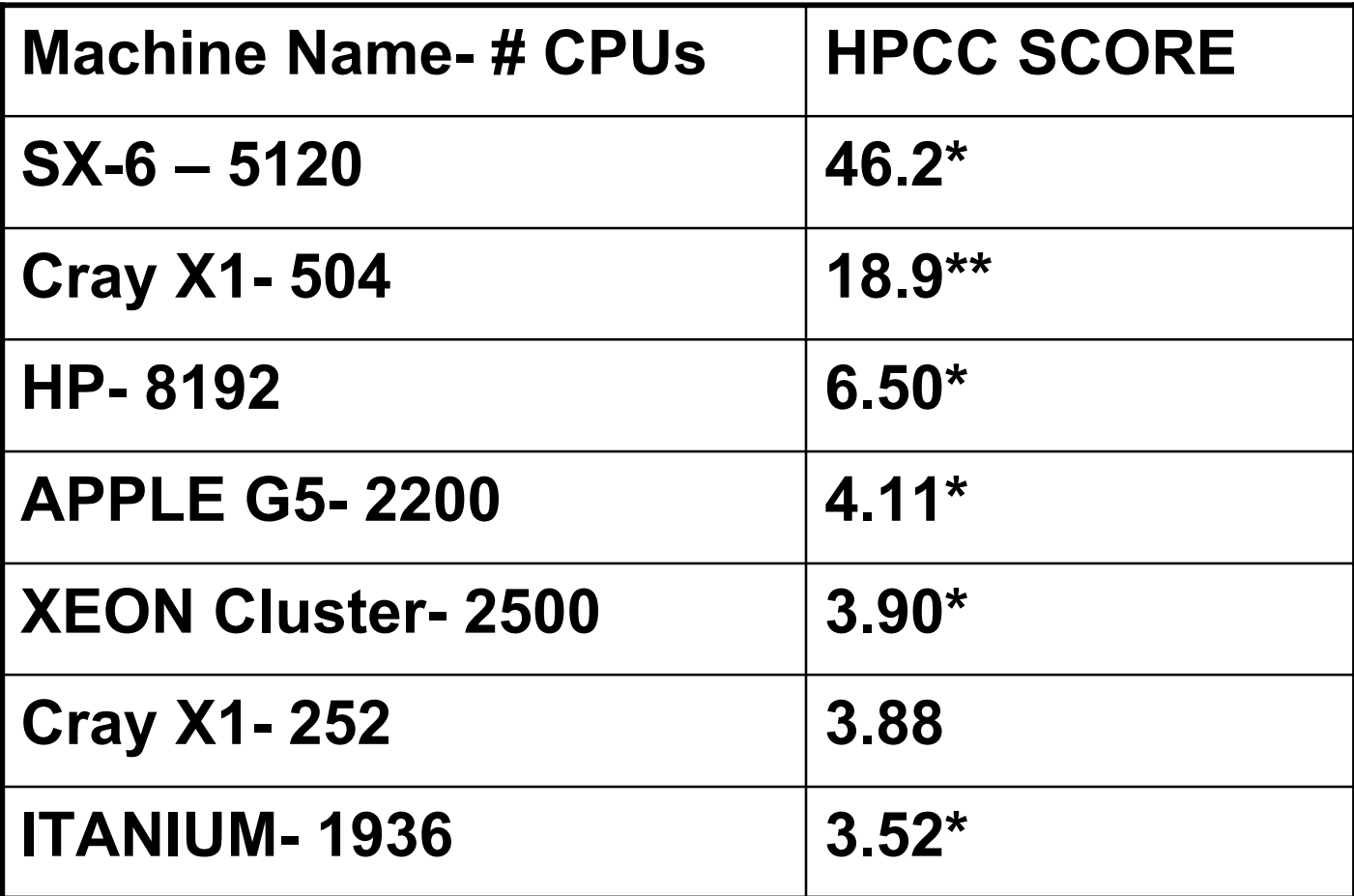

#### **\*Based on estimated HPCC performance \*\*Uses some UPC**

## **Conclusions**

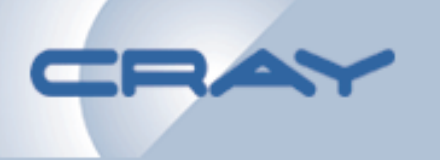

- **Using only HPL (LINPACK) results in comparisons emphasizing only peak processor speed and number of CPUs**
- **HPCC results in too many numbers to be used directly, it is desirable to create a single score so machines can more easily be compared**
- **HPCC is a powerful new tool for examining machine performance using more challenging kernels**